### A smart conference for a smarter planet

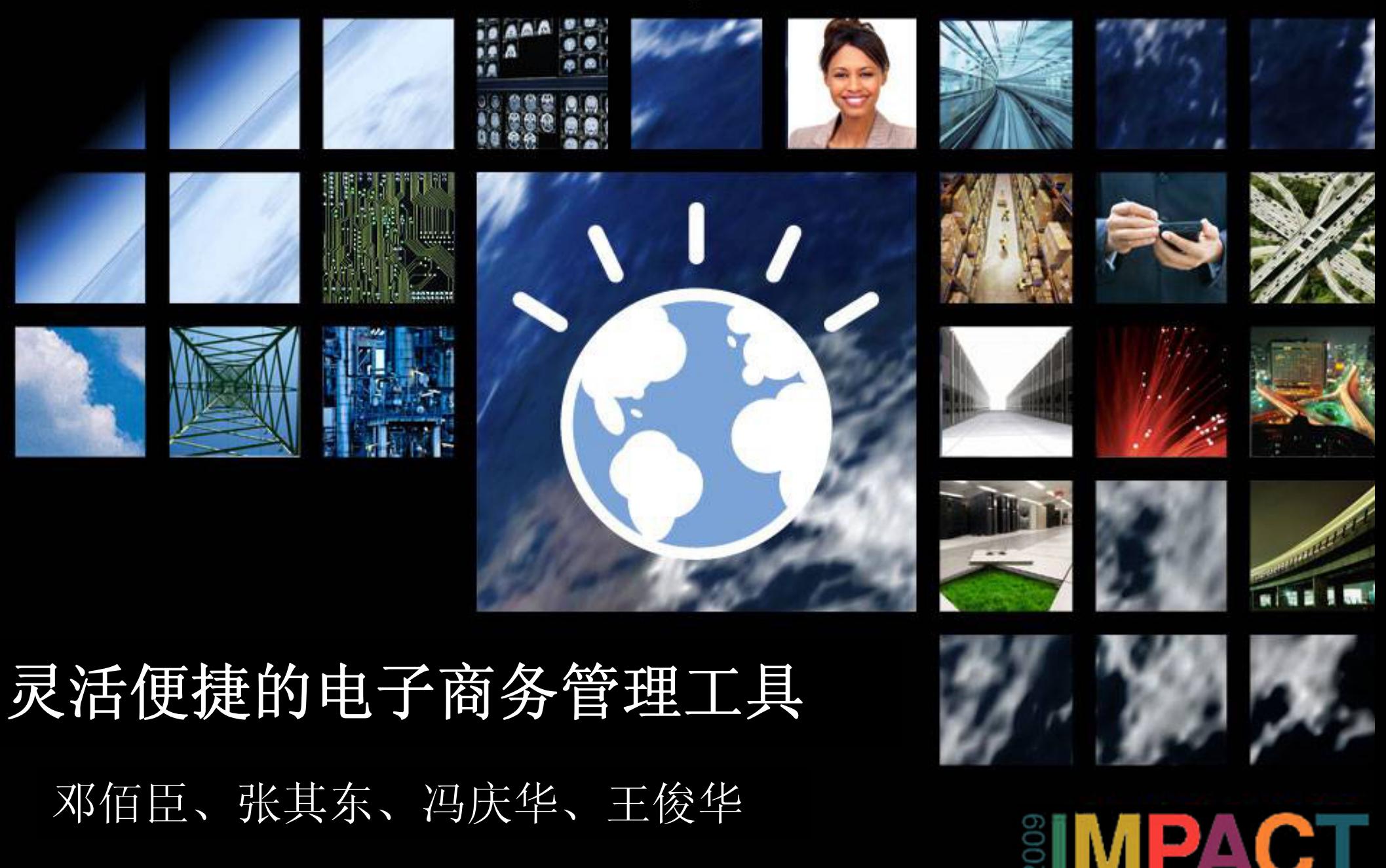

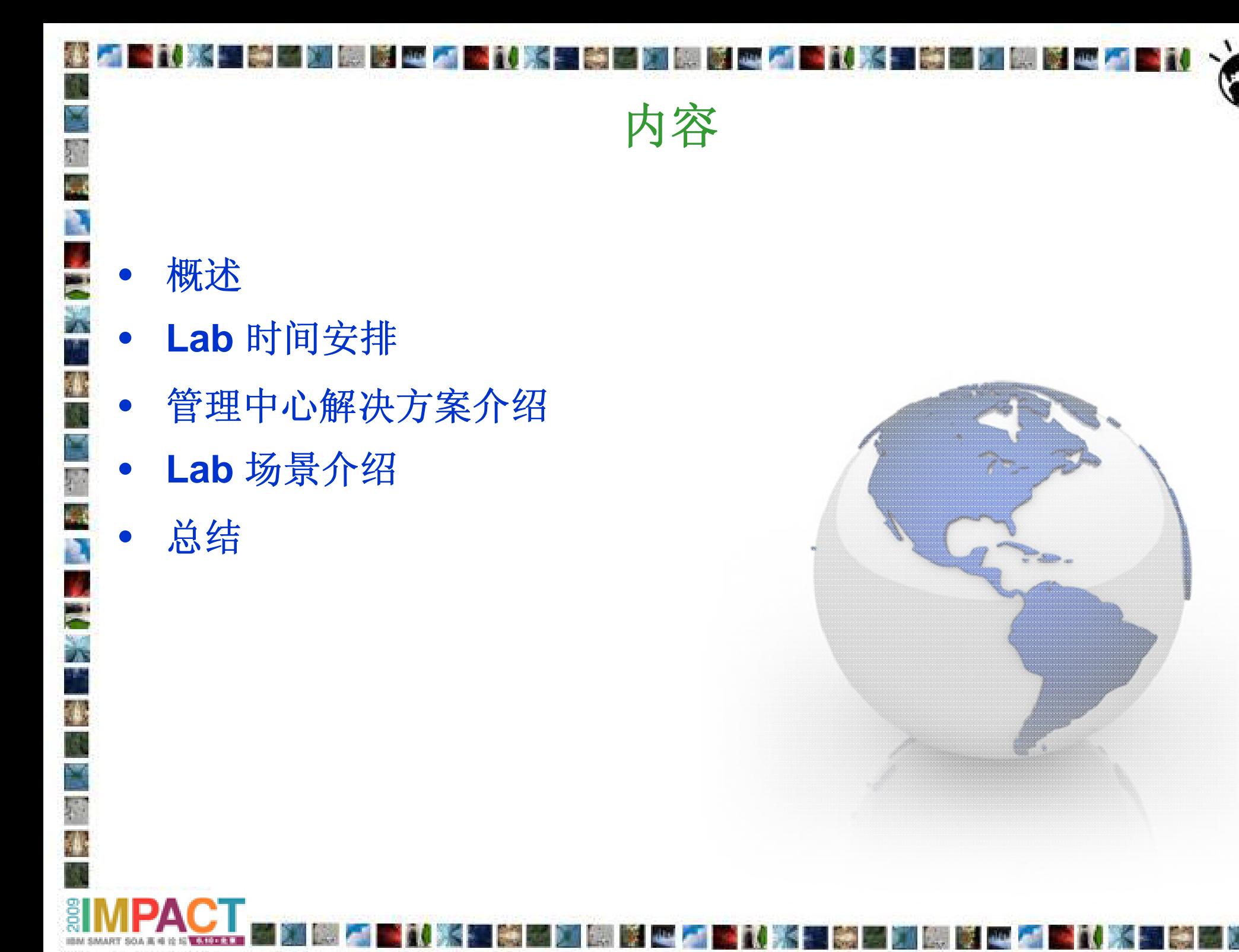

D.

l.

E<br>A

30

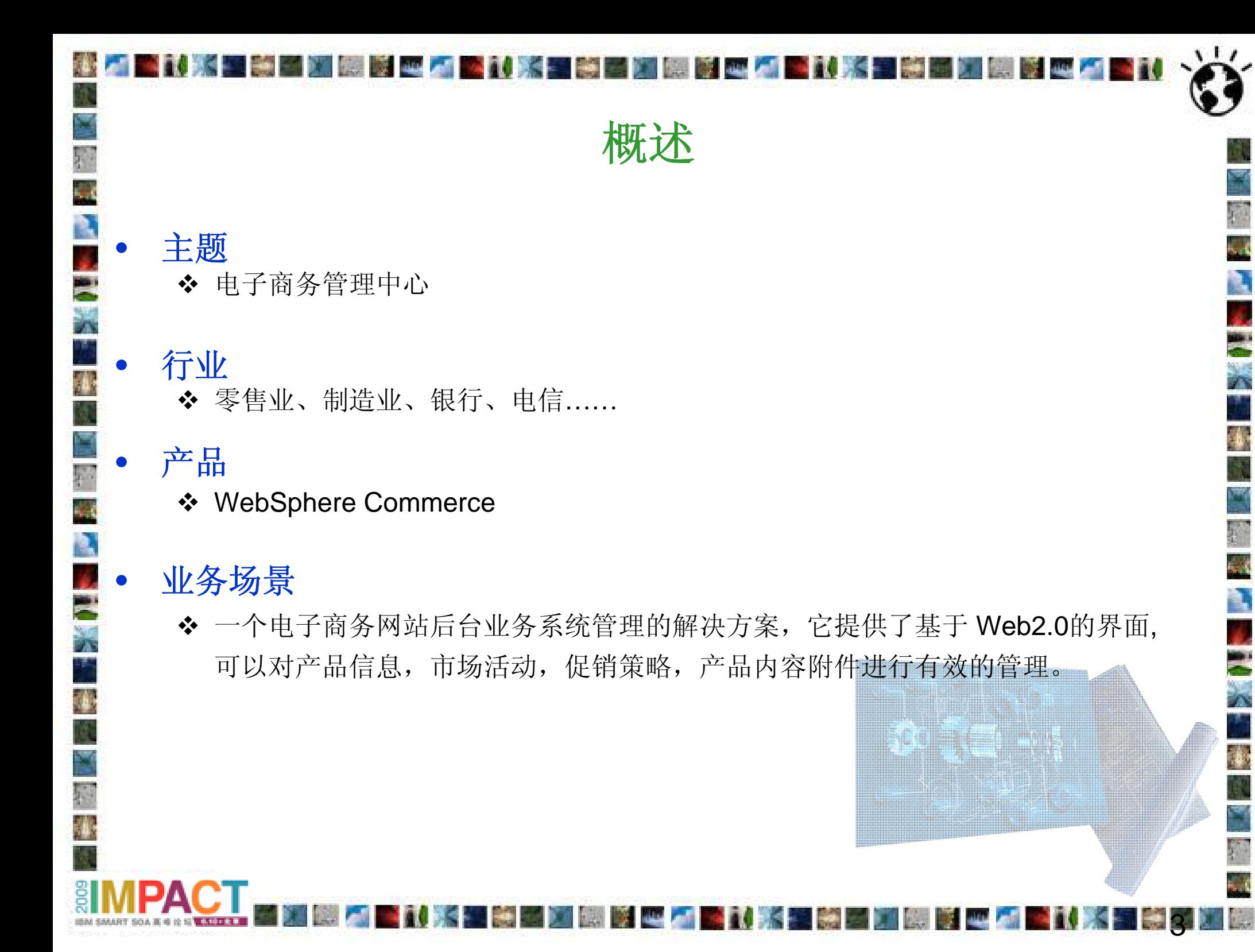

## 时间安排

- 管理中心解决方案介绍 **(25 min):**  简要介绍电子商务网站后台业务管理中心的解决方案
- $\bullet$ **Lab**介 绍 **(15 min):**

 $\bullet$ 

 $\bullet$ 

 $\bullet$ 

◆简要介绍该Lab的内容、目标、业务场景及要展示的关键点。

客户实际操作 **(40 min):** 

◆ 客户按照用户手册的步骤完成Lab业务场景。

 总结**&**讨论**(10 min).** ◆ 总结Lab的内容,回答客户的相关疑问。

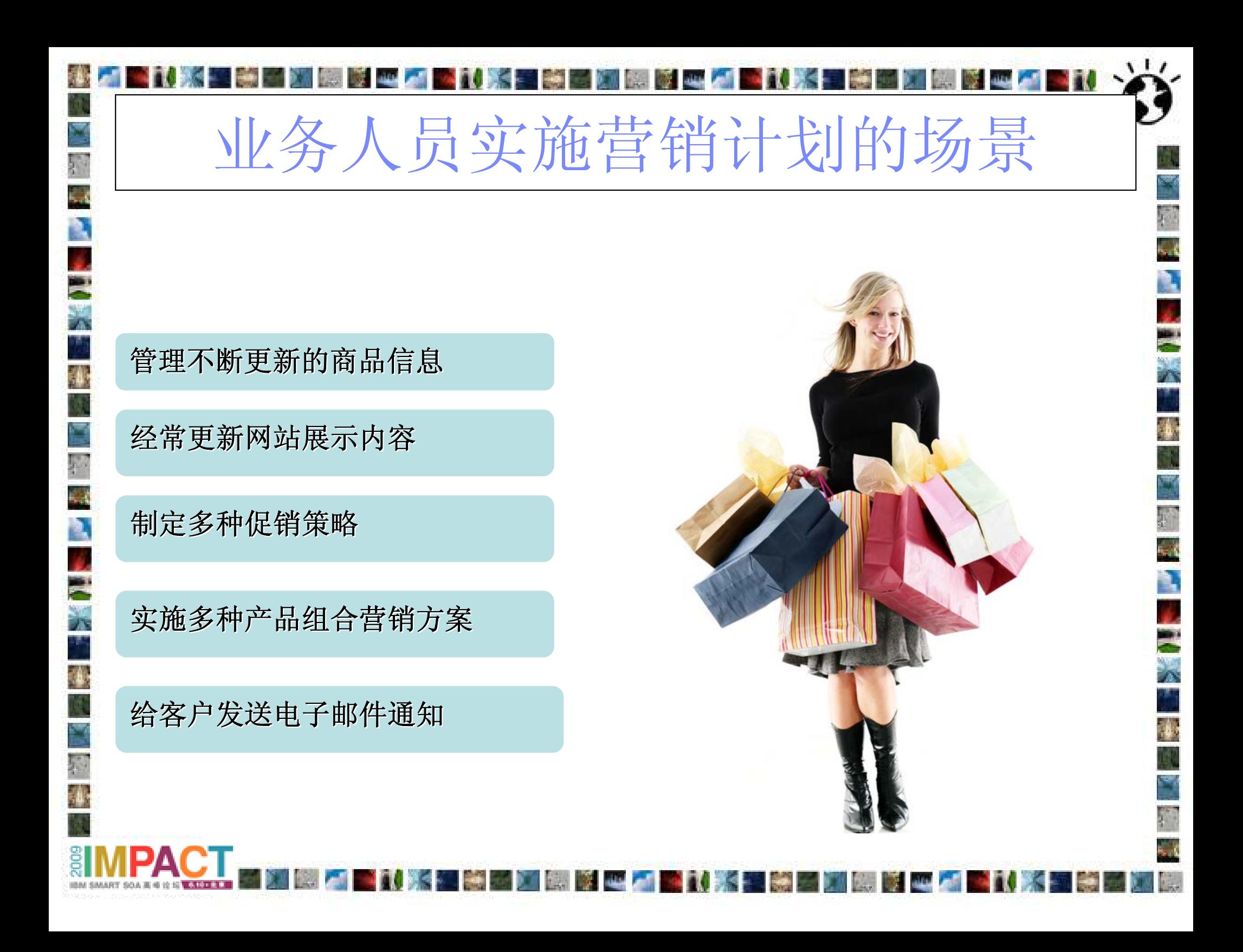

# 管理商品信息

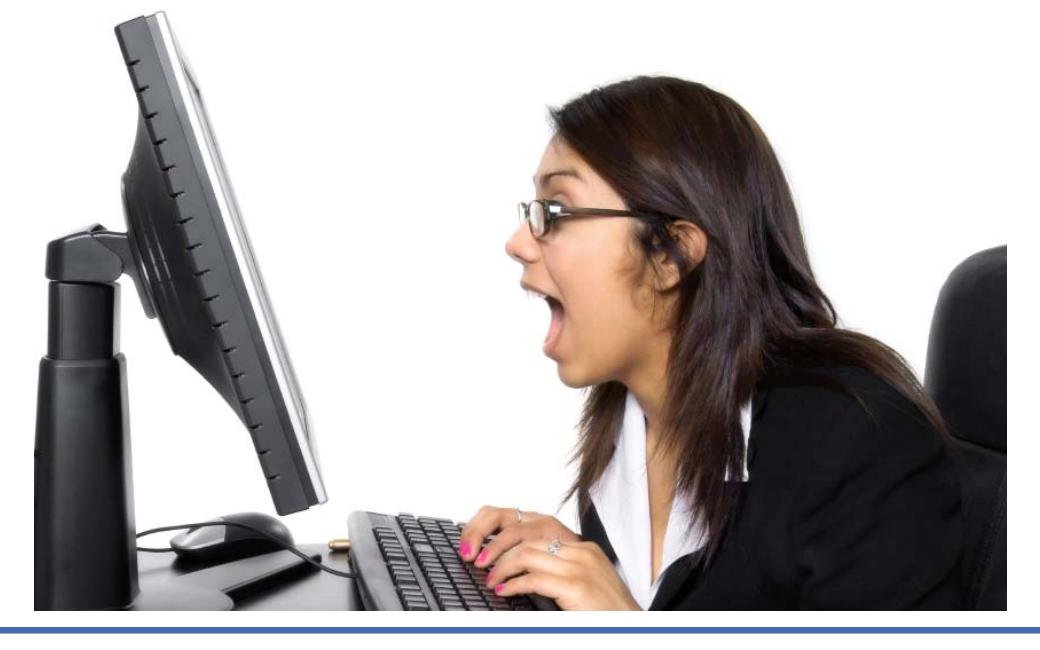

- 商家尽可能地把所有的商品展示到网上, 在线商品种类繁多,并且商品信息 需要经常更新
- 顾客能够通过浏览网页得到详尽的商品信息,并且通过目录分类方便地找 到所需要的商品

jó,

şi.

- 管理所有在线商品的信息和属性是非常耗时耗力的工程,而且容易出错,需 要有强有力的工具支持
- 熟悉产品线的人员 (业务人员而非IT人员) 需要非常熟练地使用业务管理 工具

如何使网站内容吸引顾客眼球

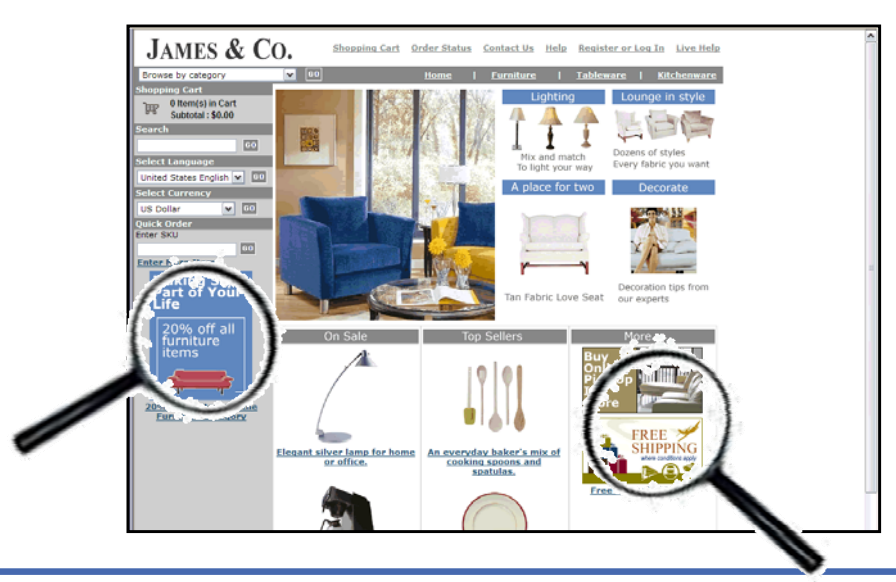

顾客不再满足于静态的,一成不变的网站内容

À Ð

藏

PA

- 必须在最醒目的位置显示最有价值的商品,去吸引顾客购买
- 由于商品种类繁多,因此要使顾客尽可能多地注意到网站的商品
- 不断增长的网站内容更新需求,动态的个性化内容展示需要有强大的工具支 持,使业务人员可以独立完成而不需要IT人员介入

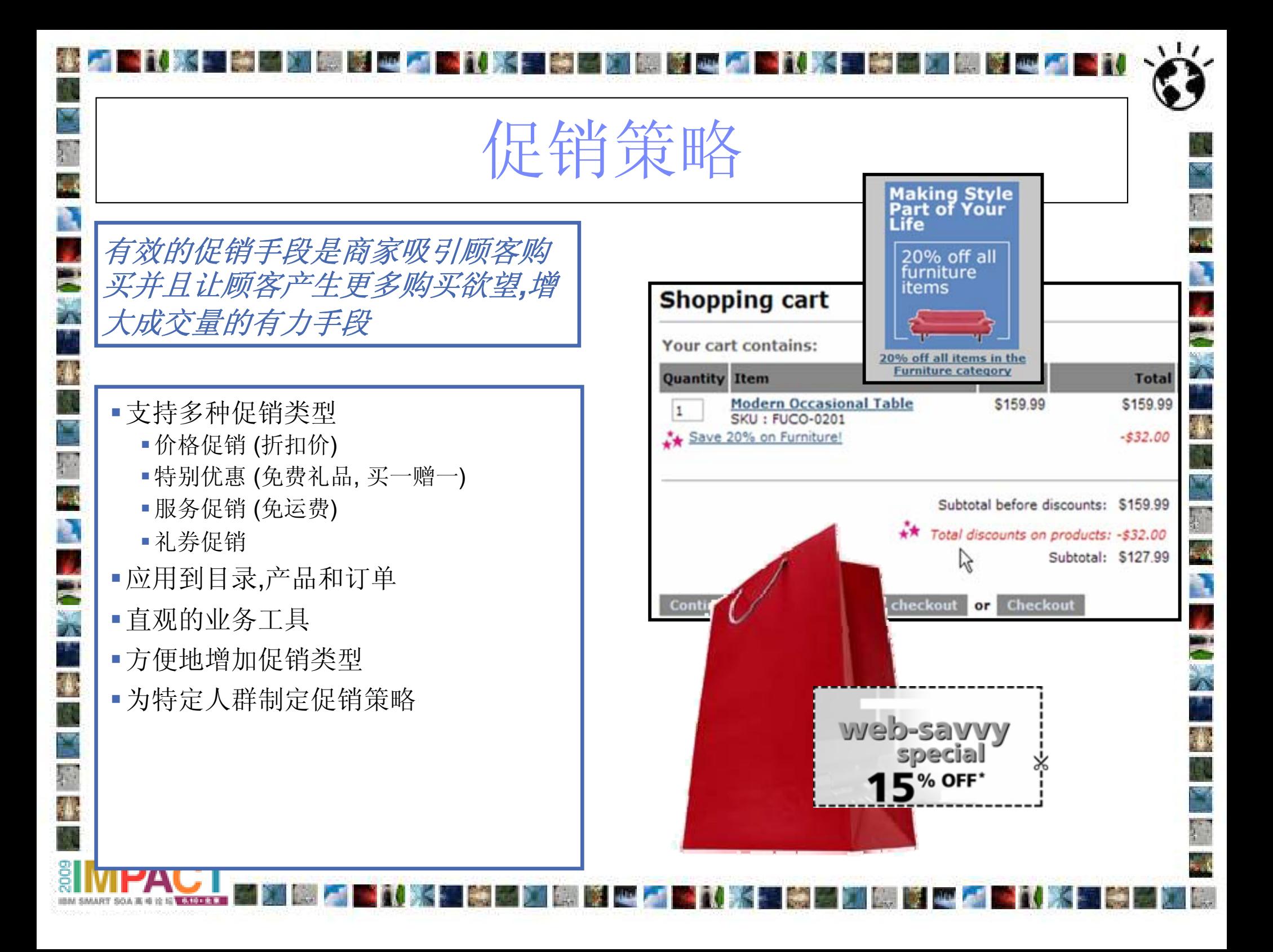

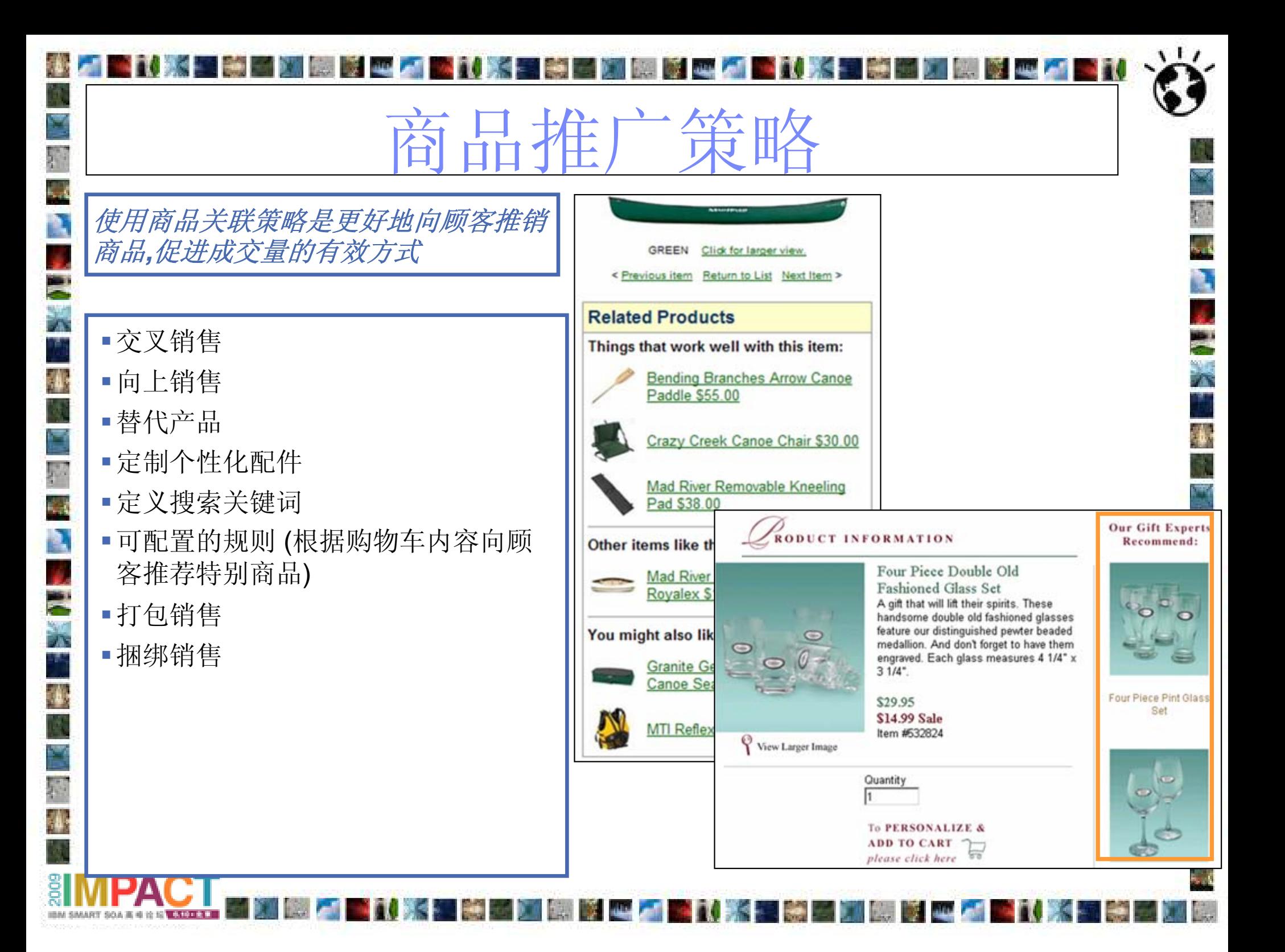

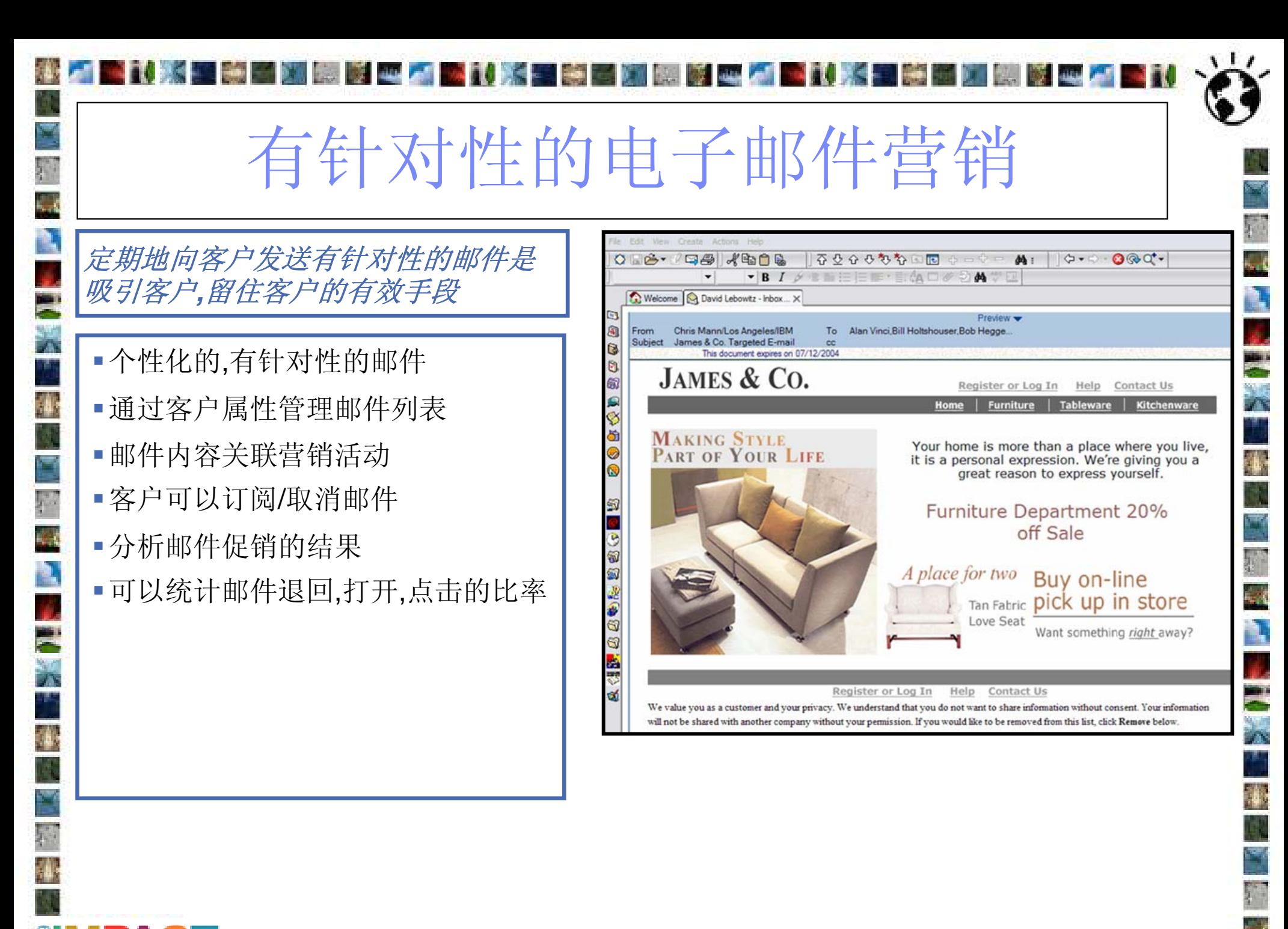

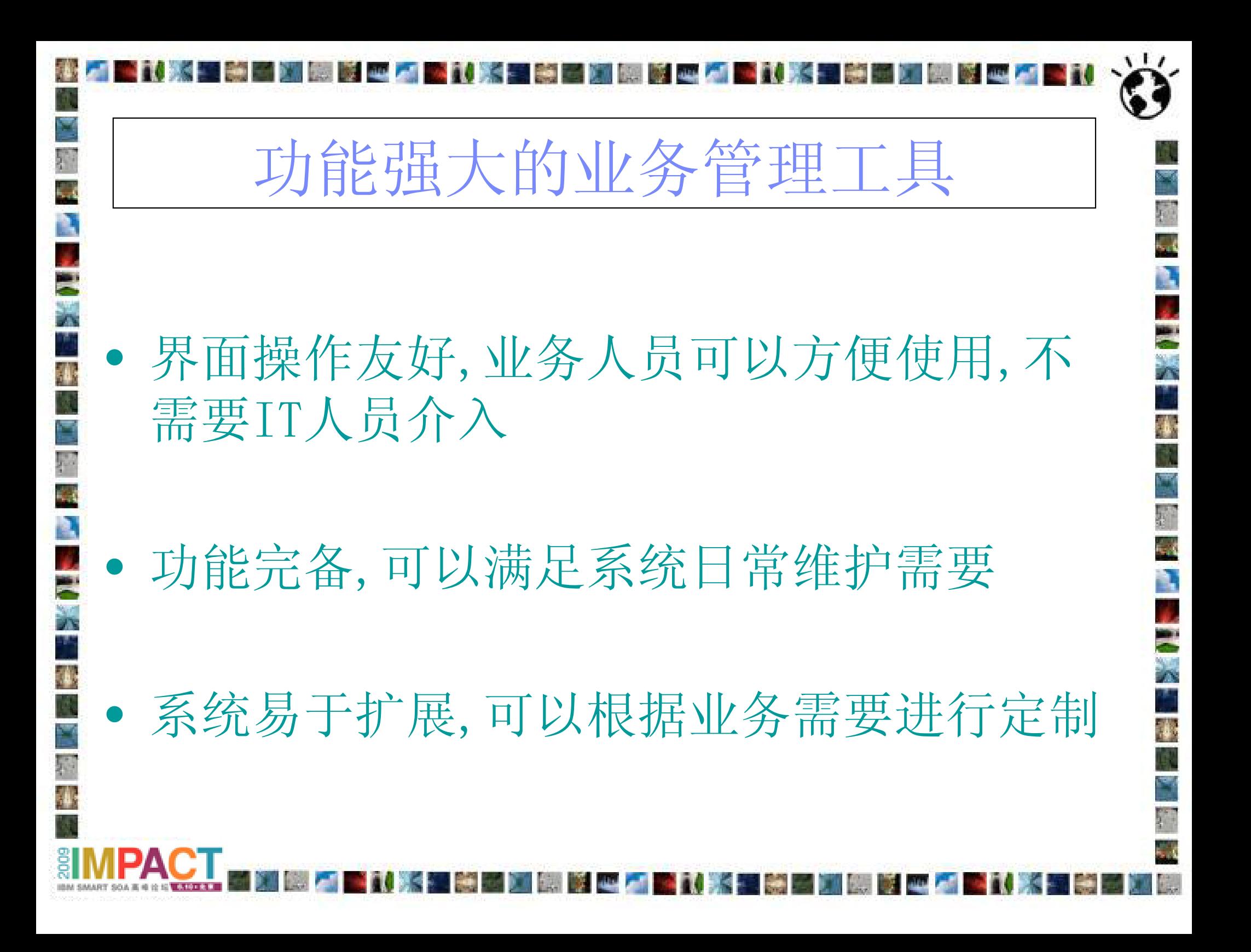

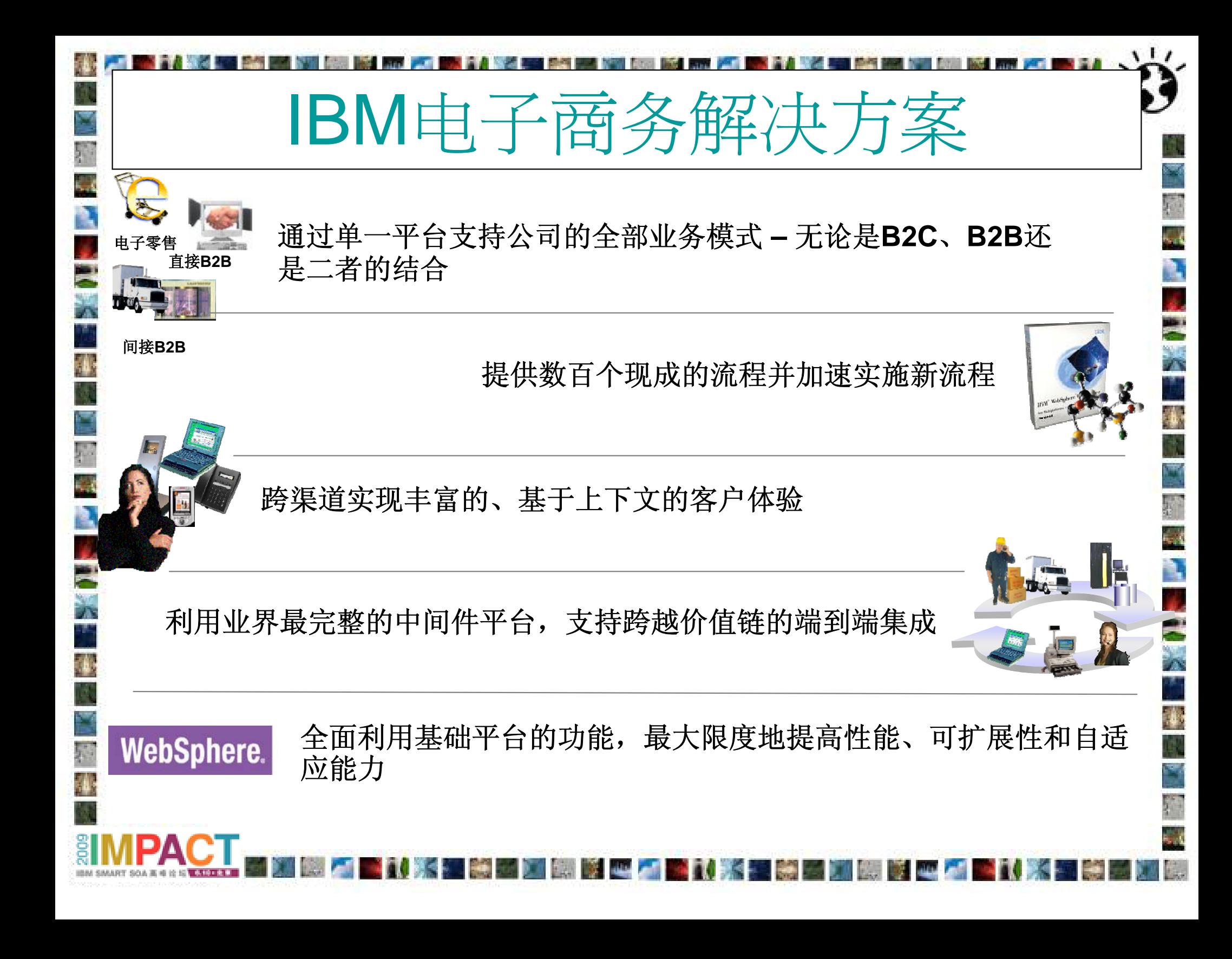

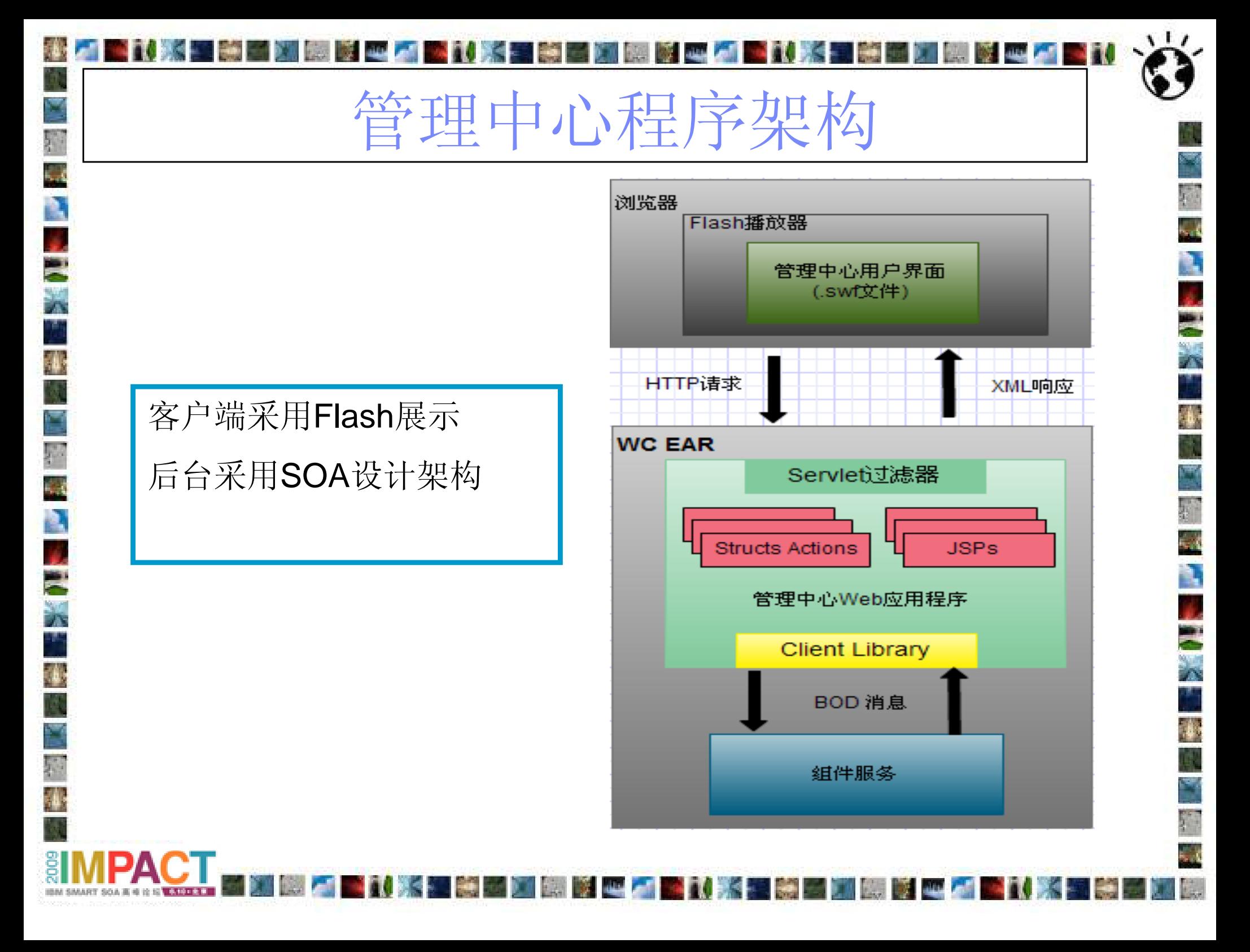

## **Lab**目标及关键点

D.

ħ,

X

40

#### **Lab**的目标 通过学习该Lab,用户可以

- ❖ 了解IBM WebSphere Commerce产品概况。
- ◆ 了解IBM WebSphere Commerce产品中管理中心的功能。

#### •**Lab**的关键点

•

Ŕ.

M)

ŗ

 $\frac{2}{L}$ 

jó,

- 产品信息的维护,包括产品描述,价格设置等。
- ◆ 市场活动的创建及维护。
- $\frac{1}{2}$ 商品图片的上传及管理。

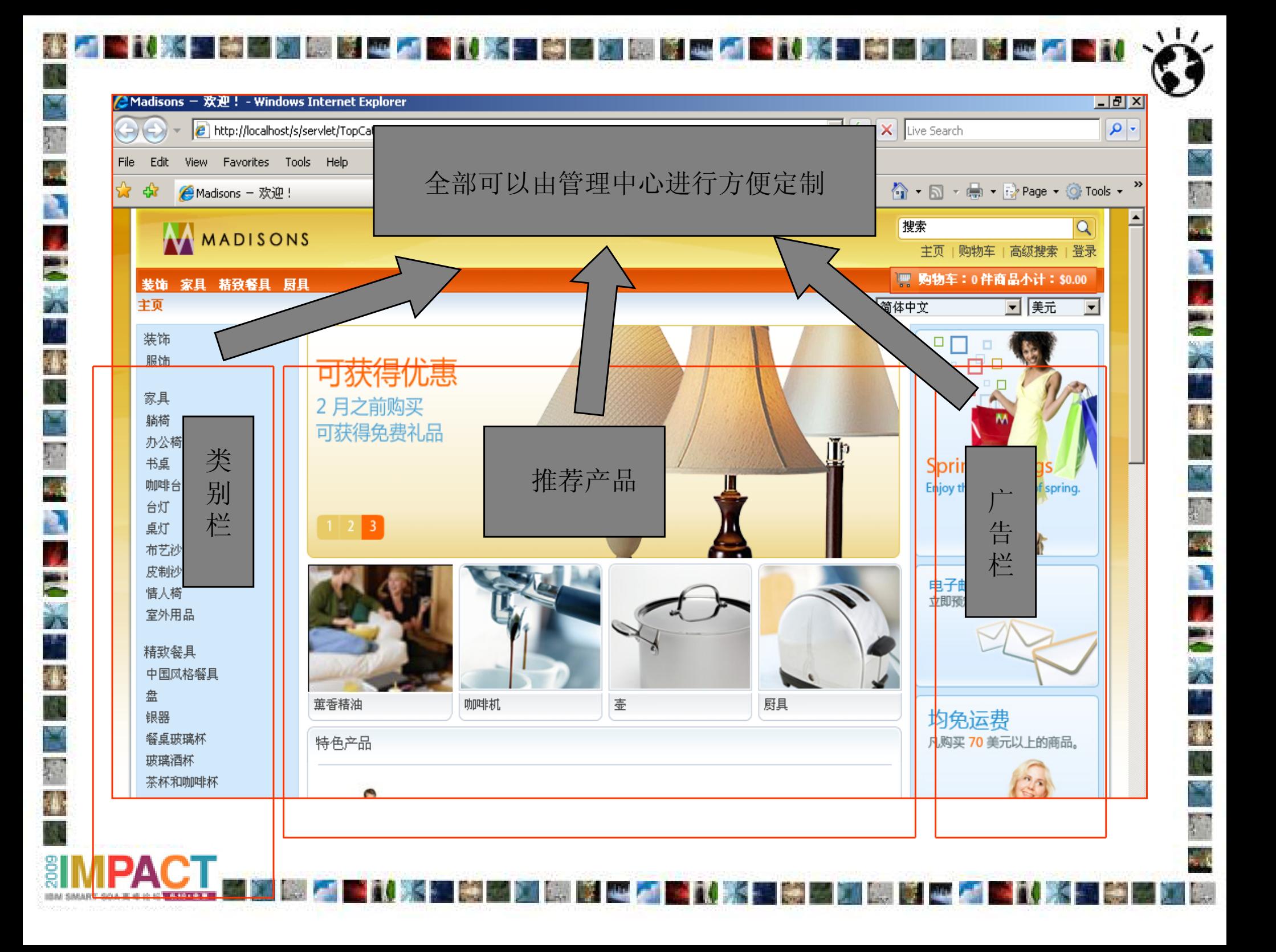

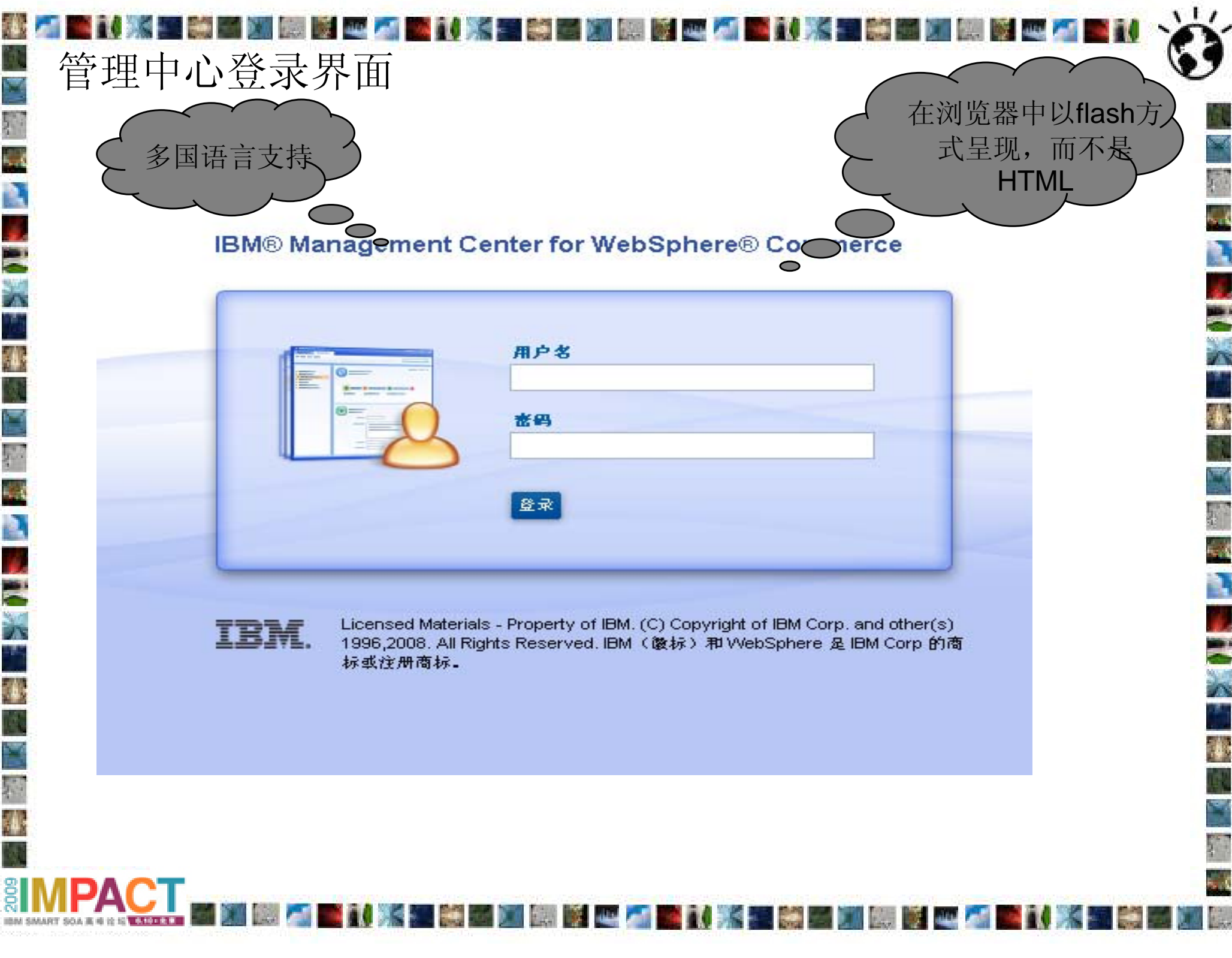

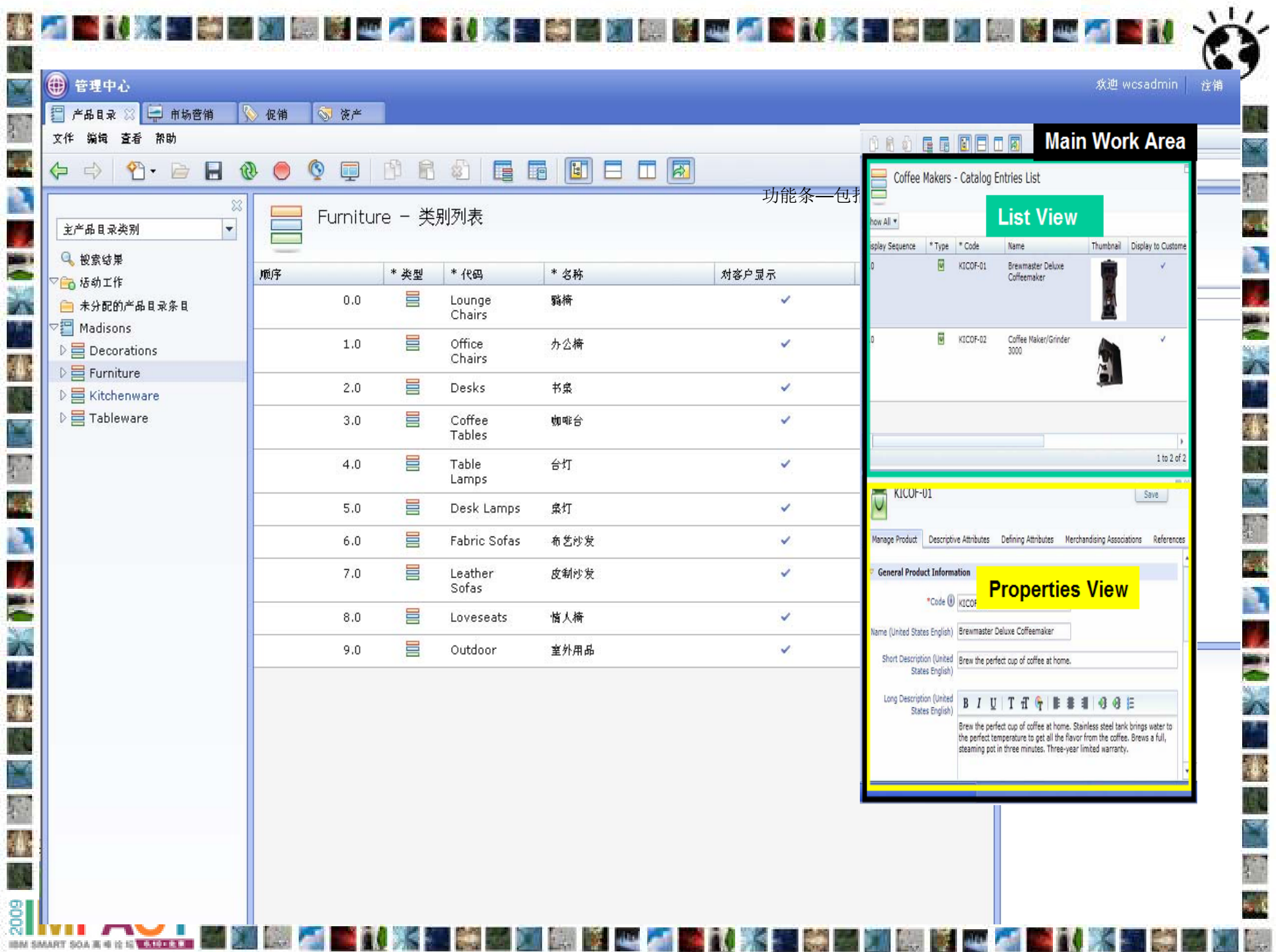

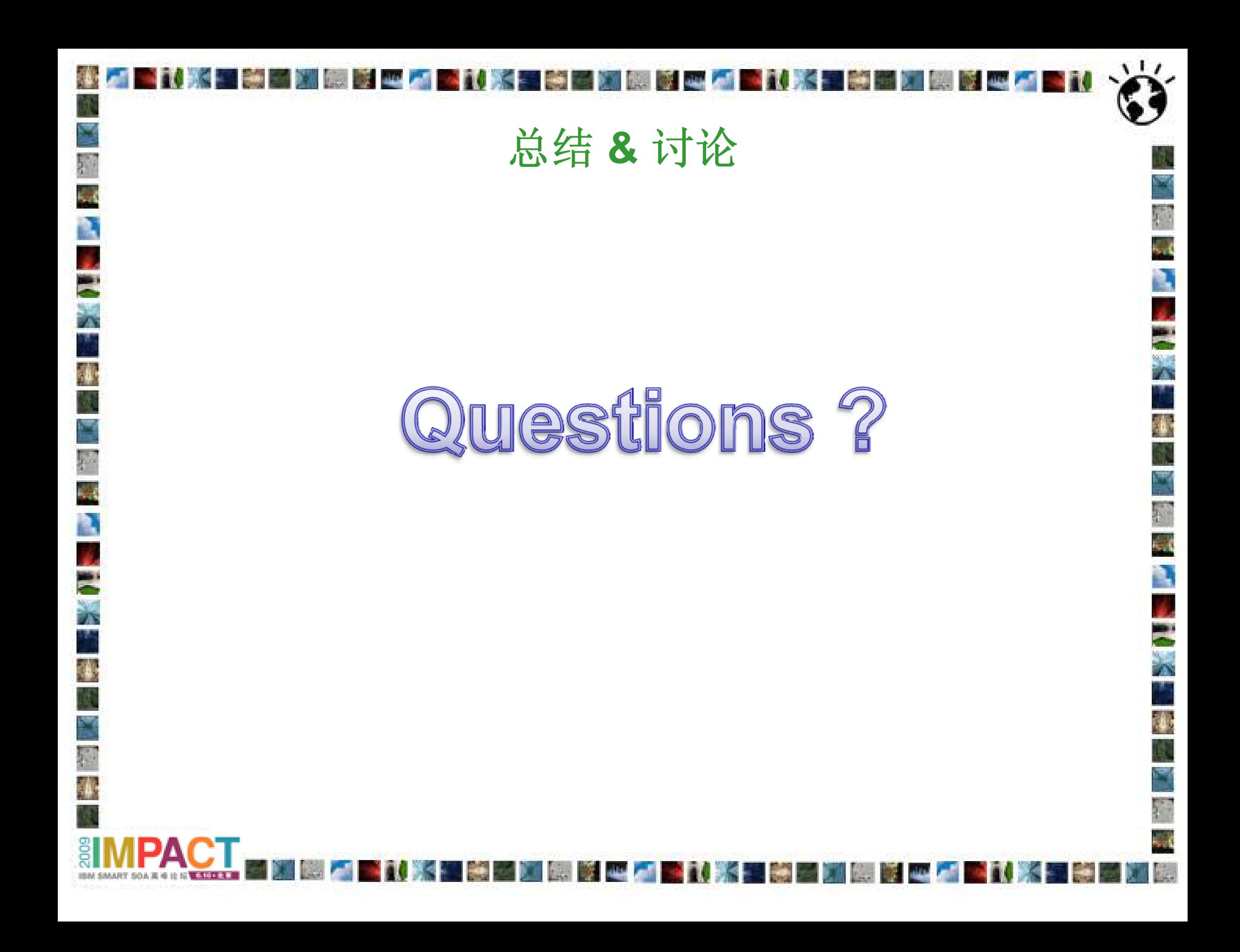

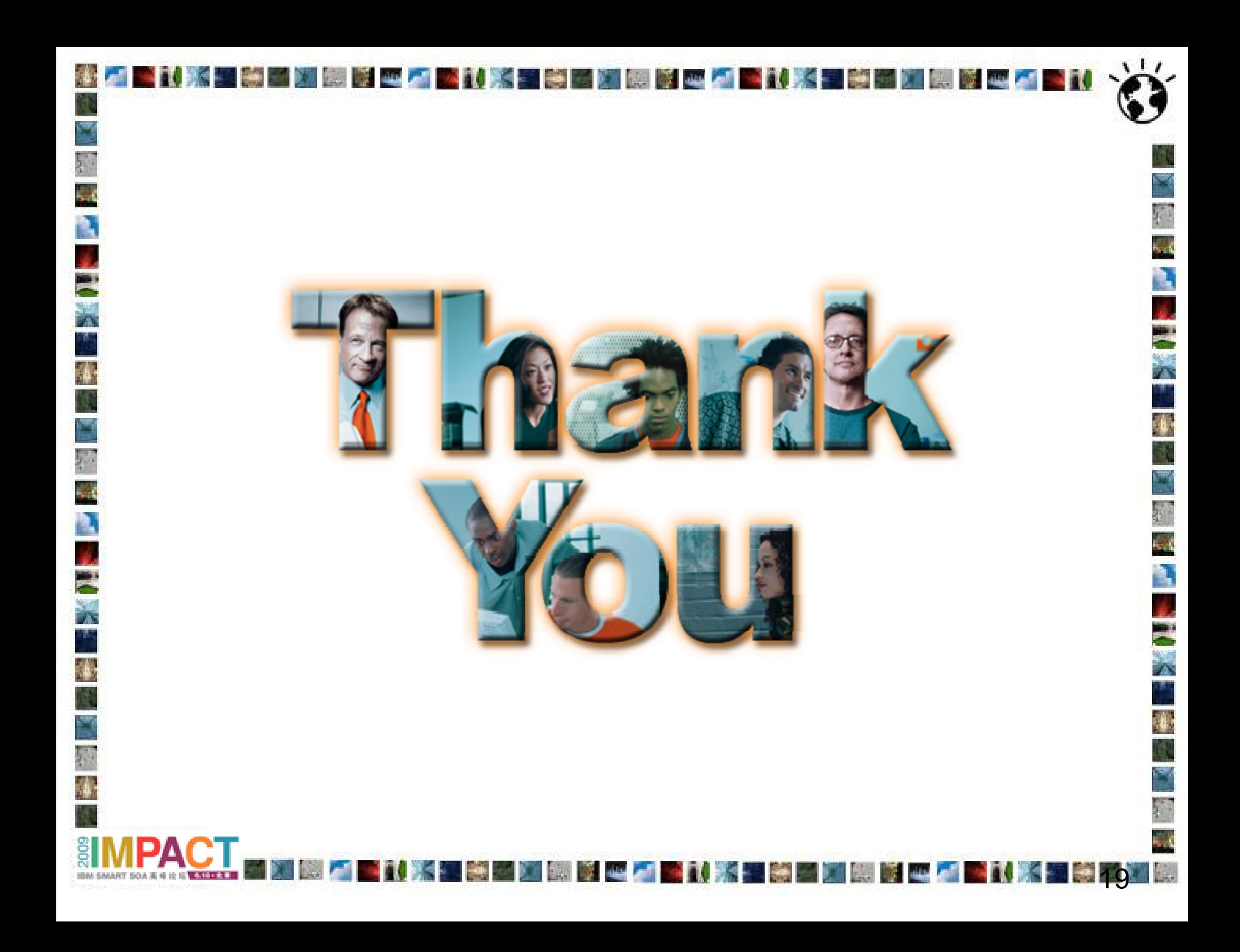

**© IBM Corporation 2009. All Rights Reserved.**

**The workshops, sessions and materials have been prepared by IBM or the session speakers and reflect their own views. They are provided for informational purposes only, and are neither intended to, nor shall have the effect of being, legal or other guidance or advice to any participant. While efforts were made to verify the completeness and accuracy of the information contained in this presentation, it is provided AS IS without warranty of any kind, express or implied. IBM shall not be responsible for any damages arising out of the use of, or otherwise related to, this presentation or any other materials. Nothing contained in this presentation is intended to, nor shall have the effect of, creating any warranties or representations from IBM or its suppliers or licensors, or altering the terms and conditions of the applicable license agreement governing the use of IBM software.**

 $\bullet$  x  $=$   $\bullet$ 

**References in this presentation to IBM products, programs, or services do not imply that they will be available in all countries in which IBM operates. Product release dates and/or capabilities referenced in this presentation may change at any time at IBM's sole discretion based on market opportunities or other factors, and are not intended to be a commitment to future product or feature availability in any way. Nothing contained in these materials is intended to, nor shall have the effect of, stating or implying that any activities undertaken by you will result in any specific sales, revenue growth or other results.** 

**Performance is based on measurements and projections using standard IBM benchmarks in a controlled environment. The actual throughput or performance that any user will experience will vary depending upon many factors, including considerations such as the amount of multiprogramming in the user's job stream, the I/O configuration, the storage configuration, and the workload processed. Therefore, no assurance can be given that an individual user will achieve results similar to those stated here.**

**All customer examples described are presented as illustrations of how those customers have used IBM products and the results they may have achieved. Actual environmental costs and performance characteristics may vary by customer.**

**The following are trademarks of the International Business Machines Corporation in the United States and/or other countries: ibm.com/legal/copytrade.shtmlAIX, CICS, CICSPlex, DataPower, DB2, DB2 Universal Database, i5/OS, IBM, the IBM logo, IMS/ESA, Power Systems, Lotus, OMEGAMON, OS/390, Parallel Sysplex, pureXML, Rational, Redbooks, Sametime, SMART SOA, System z , Tivoli, WebSphere, and z/OS.**

**A current list of IBM trademarks is available on the Web at "Copyright and trademark information" at ibm.com/legal/copytrade.shtml.**

**Adobe, the Adobe logo, PostScript, and the PostScript logo are either registered trademarks or trademarks of Adobe Systems Incorporated in the United States, and/or other countries.**

**IT Infrastructure Library is a registered trademark of the Central Computer and Telecommunications Agency which is now part of the Office of Government Commerce**

**Java and all Java-based trademarks are trademarks of Sun Microsystems, Inc. in the United States, other countries, or both.**

**Microsoft and Windows are trademarks of Microsoft Corporation in the United States, other countries, or both.**

**ITIL is a registered trademark, and a registered community trademark of the Office of Government Commerce, and is registered in the U.S. Patent and Trademark Office**

**Intel and Pentium are trademarks or registered trademarks of Intel Corporation or its subsidiaries in the United States and other countries.**

**UNIX is a registered trademark of The Open Group in the United States and other countries.**

**Linux is a registered trademark of Linus Torvalds in the United States, other countries, or both.**